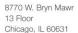

773.867.8026 Fax 847.995.1993 encoreconsulting.com

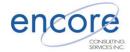

# **Microsoft Windows Upgrade**

## NT 4.0 to Windows 2003 Upgrade

## Case Study

### **Solution Overview**

Industry Manufacturing

Development Time 3 Weeks

#### **Benefits**

Provides a more secure infrastructure, Delivers enterprise-class reliability, availability, scalability, and performance, Facilitates creation of dynamic Intranet and Internet Web sites.

With the pressures of business challenges, Microsoft Windows software that is mission-critical to the day-to-day operations of a business often goes 'out-of-date' quickly and without notice. We do not realize that the back bone of our technology is out-of-date and jeopardizing the competitiveness of our company.

Software that is no longer supported by Microsoft could jeopardize business operations and must be upgraded.

Encore has the capability to upgrade Microsoft software with minimal impact to day-to-day business operations. As a certified Microsoft Solutions Partner, Encore has the skills and experience to deliver the solution in the most economical way.

#### The Challenge

A manufacturing company working on NT4, windows 98 and a software based proxy server (Winproxy 4.0) using over 10-year-old hardware found themselves in need to upgrade both hardware and software due to lack of support from the software vendors including Microsoft.

None of the existing hardware complied with the minimum requirements to do an in-place upgrade so new hardware was needed.

#### **The Solution**

Upgrade hardware, including new servers, workstations, and a hardware firewall was required including the following:

- Create an image for the workstations and deploy.
- Upgrade the NT 4.0 domain to a windows 2003 native domain.
- New hardware was put in place and the PDC was replaced with a Dell PowerEdge 840 with 4 Gig of Ram and 1 TR HD
- The BDC was replace with a Dell PowerEdge SC440 with 4 Gig of Ram and 750 Gig HD.

- The old single Pentium's 98 machines with dual core's Dell Optiplex 330 with 250 Gig Hard Drive and 2 Gig Ram and the software base proxy server with a CISCO ASA5505 firewall.
- The Desktops had a standard configuration so and Image was created and distributed using Symantec Ghost.
- The NT 4.0 domain needed to be upgraded to do it we took the following steps.
  - o1) Install new nt4 BDC and promote to PDC. Synchronize domain Shut down PDC (now BDC) and the old BDC so we could go back in case there was a problem with the upgrade.
  - o2) Upgrade to 2003 AD on current PDC.
  - o3) Install fresh 2003 Server on a brand new pc and join domain. Run dcpromo to make as DC. Enable as Global Catalog. Force Synchronize both DC's.
  - o4) Run dcpromo on first DC (pc upgraded in step 2) to demote and force all roles to new 2003 machine in step 3.
  - o5) Install fresh 2003 Server on another new pc and join domain. Run dcpromo to make as DC. Enable as Global Catalog.
  - o6) Remove Global Catalog from pc in step 3 since it will be the infrastructure master.

#### The Benefit

Customer now has newer and reliable hardware, software that is supported and updated by vendors and a windows 2003 native domain.

This configuration is more secure, reliable, scalable and has better performance than the old NT 4.0 domain and the other applications were able to leverage from the library of reusable components.